AutoCAD With Registration Code PC/Windows (Updated 2022)

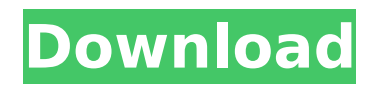

### **AutoCAD Crack+ Download For Windows**

The platform for AutoCAD Cracked Accounts has changed since the beginning. First, AutoCAD was based on the DOS operating system. The next major platform change was the release of AutoCAD LT, which released in 1987 and ran on a version of DOS which supported microcomputers with built-in graphics capability. AutoCAD LT was replaced by AutoCAD (2009) that runs on Windows and supports a wide range of desktop and laptop computers with built-in graphics capability. The current platform is being replaced by AutoCAD RLE, which is currently being introduced. AutoCAD RLE is a command-line based commandline interface. AutoCAD RLE runs on Mac OS X, Linux and Solaris. With AutoCAD RLE, all of the core functionality of AutoCAD is replaced with command-line commands. Autodesk's first AutoCAD was limited to drawing 2D lines and polygons. Today, AutoCAD contains many features including 2D and 3D drafting and design, database-driven model management, documentation and more. AutoCAD has a clear focus on accuracy, productivity and design freedom. It was developed by Autodesk in compliance with the ISO 9001:2008 standard, with an emphasis on maintaining quality and producing reliable code. Why not use AutoCAD? For many businesses and consumers, AutoCAD is the standard CAD software. AutoCAD LT was a great step forward in that it introduced CAD to the desktop. In the early days of AutoCAD, most of the application's features were user-driven and the software had little in the way of automation. This made AutoCAD cumbersome for the majority of users who needed to be able to use it quickly and to get the most out of it, they had to learn a lot of AutoCAD commands. Even though the commands were difficult, users learned them and the software was a great success. In recent years, developers and user groups have started using Autodesk forums, Autodesk Design Review (Beta) and blogs to help users get the most out of AutoCAD. The software and AutoCAD LT have also benefited greatly from the introduction of the New Technology Stack, or NTS. The NTS provides many CAD-based tools and plugins (add-ons) for AutoCAD that are well-documented and easy to use. A great example of this is the LUMA

#### **AutoCAD With Serial Key Free Download For Windows**

Improvements Every five years, AutoCAD 2022 Crack has made a number of improvements and additions to the software. Version history Every major release is considered a major version (Autodesk can release several minor versions between a major release). The major releases are numbered in the form Y.0.x.yzz. The first release of AutoCAD was AutoCAD 1.0 in 1991, which was not accompanied by a manual or release notes. Key features The first release of AutoCAD was released in 1991, and was limited to drafting and rendering. It was also the first version that featured standard (as opposed to x, y and z) dimension symbols. Drafting The first releases of AutoCAD did not include 3D functionality. Starting with the first 3D release, AutoCAD 2.0, the program included an interactive 3D workspace and allowed for the creation of simple 3D drawings. Since then, AutoCAD has added various 3D tools and features, such as: AutoCAD is capable of providing 3D surface and solid modeling, including a surface-modeling workflow AutoCAD 2.0, released in 1993, introduced 3D Edit. This feature was later discontinued and replaced with a new 3D Drawing tool. The 2006 release of AutoCAD 2008 added a 3D modeling tool based on Extrude and Revolve AutoCAD 2009 introduced the 3D Drafting Suite (formerly named 3D Drafting), a specialized 3D drawing program There is currently no official definition of what is considered as 3D in AutoCAD 2009. Some features are considered 3D, while others are considered 2D. For example, the 2D tab in the 3D Drafting suite window allows for creating text labels in 3D. AutoCAD is capable of providing full-featured 3D modelling functionality. However, for most users, the 2D tools are more than sufficient. Environment support AutoCAD is capable of performing fully functional environment modeling within the program's native 2D capabilities. Examples include the creation of 3D maps and 3D elevations. When working in 3D, the user may also use a combination of two orthogonal axes (X,Y) and one vertical or horizontal axis (Z). An example of this would be a CAD system in which the X-Y plane represents a 3D floor af5dca3d97

# **AutoCAD Crack**

Install Windows Live Movie Maker and activate it. Install Advanced Installer 4.3. Open the "EXE" you downloaded and run the "install.bat" file (in the "install.bat" folder) to install the Autocad, Windows Live Movie Maker and Advanced Installer programs. If you already had Advanced Installer installed, follow these instructions to install this version of Autocad and Windows Live Movie Maker. To start this installation: - Open a command prompt and CD to the directory you downloaded the autocad installer.exe file to (not to the file itself). - Type in the following command: autocad\_installer.exe - Follow the instructions on screen. To start the installation of Autocad: - Open a command prompt and CD to the directory you downloaded the Autocad\_Installer.exe file to (not to the file itself). - Type in the following command: autocad\_installer.exe - Follow the instructions on screen. - The autocad\_installer.exe program should now be open and ready to install Autocad 2008. If you want to run the installers for Autocad, Windows Live Movie Maker, and Advanced Installer at the same time, it is not recommended to install them together as you will have to wait for the installers to finish before they will start to do their job. You will need to install these programs first and then install Autocad. To install the programs for Autocad, Windows Live Movie Maker and Advanced Installer: - Open a command prompt and CD to the directory you downloaded the Autocad Installer.exe file to (not to the file itself). - Type in the following command: autocad installer.exe - Follow the instructions on screen. - When the installation of Autocad is finished, you can close the command prompt. - Open a command prompt and CD to the directory you downloaded the Windows Live Movie Maker to (not to the file itself). - Type in the following command: autocad installer.exe - Follow the instructions on screen. - When the installation of Windows Live Movie Maker is finished

#### **What's New In?**

Import and Markup: Import imported images into your drawing by using the color and location of the imported images to automatically place them in your drawing. Navigation: Use the enhanced navigation feature to quickly zoom to the specific area on the drawing you need to work on. (video: 2:12 min.) A word on the future I'm honored to see that the AutoCAD Community is as vibrant and smart as ever. We have many opportunities to improve AutoCAD in new ways. Most of them will be included in the new release of AutoCAD. The AutoCAD Community AutoCAD 2023 is a milestone for us. It's a major upgrade to a very popular product, and AutoCAD 2023 will be the first release with the new name. I'm excited for you to see what's new! I'm especially excited to see what you do with the new features in AutoCAD 2023 and to hear your feedback on the AutoCAD Community. Watch the launch webinar! Join me on September 17th at 12:00 Pacific time (17:00 in London, London time) for a live webcast. You'll have a chance to ask me questions and we'll answer them together. Thanks, Scott Sikes AutoCAD co-founder and co-author Share this: LinkedIn Facebook Twitter Reddit Email Q: In array returns TRUE, no warning I've a loop like: for (\$i = 0; \$i

# **System Requirements:**

Minimum Requirements: OS: Windows XP (64-bit) Service Pack 2, Vista, or Windows 7 Service Pack 1 Processor: 1.6 GHz Dual-Core Processor Memory: 2 GB RAM (4 GB Recommended) Graphics: 800 x 600 Display DirectX: Version 9.0c Network: Broadband Internet connection Hard Drive: 200 MB available space Additional Requirements: Mozilla Firefox (3.0, 3.5, or 3.6) Mozilla Thunderbird (

Related links:

<https://nadiasalama.com/autocad-24-1-free-download-2022/> <https://medicilearningit.com/autocad-2017-21-0-crack-license-key-x64/> <http://sourceofhealth.net/2022/08/10/autocad-2022-24-1-crack-keygen-for-lifetime-latest-2022/> <http://www.giffa.ru/who/autocad-23-0-crack-license-keygen/> <https://fisiocinesia.es/2022/08/10/autocad-23-1-lifetime-activation-code-free-latest/> <http://www.perfectlifestyle.info/autocad-crack-free-3264bit-latest-2022/> <https://dogrywka.pl/autocad-free-download-13/> [https://sagitmymindasset.com/wp-content/uploads/2022/08/AutoCAD\\_\\_WinMac\\_April2022.pdf](https://sagitmymindasset.com/wp-content/uploads/2022/08/AutoCAD__WinMac_April2022.pdf) <http://facebizarre.com/?p=30675> <https://treelovellc.com/wp-content/uploads/2022/08/halskil.pdf> <https://mentorus.pl/wp-content/uploads/2022/08/AutoCAD-21.pdf> <https://warriorplus.com/o2/a/vqvqcq/0?p=40320> <https://zentrum-beyond.de/wp-content/uploads/2022/08/AutoCAD-20.pdf> <https://www.luminenergia.com/2022/08/10/autocad-crack-with-registration-code-free-download/> <http://ticketguatemala.com/autocad-free-2/>